# **Lesson 4: Data Validation**

### **Programming Part 3: Iteration**

Computing

Rebecca Franks

 *Materials from the Teach Computing Curriculum created by the National Centre for Computing Education* 1

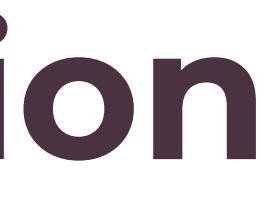

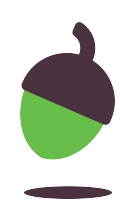

# **All likely inputs**

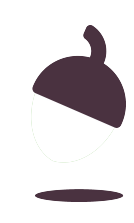

## **All likely inputs**

```
print("Enter a number between 1 and 10:")
number = int(input())
```
The following code is used for data entry:

Here is a list of some of the possible entries that the user could make:

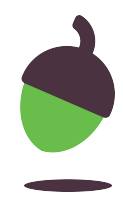

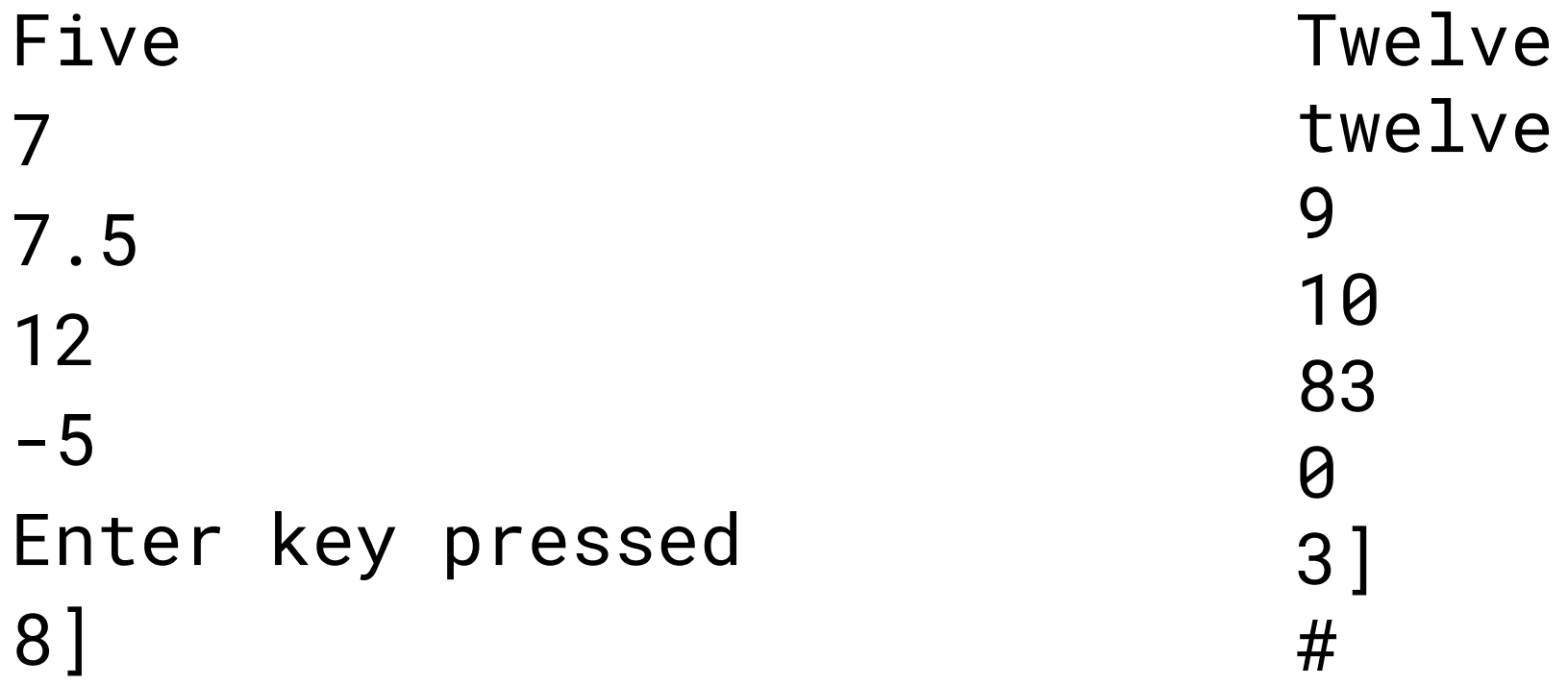

## **All likely inputs**

- Correct
- Out of range
- ValueError
- **•** Empty string

Sort the likely inputs from the previous slide into the following four categories:

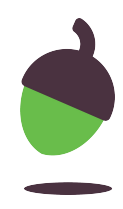

# **Adding validation checks**

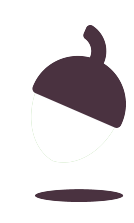

### **Enter a number program**

For this task you will need the program that you just created in the previous task.

```
1
2
3
4
5
6
   try:
      print("Enter a number between 1 and 10:")
     number = int(input())except ValueError:
      print("You must enter a number between 1 and 10:")
     number = int(input())
```
You should have already modified this program by incorporating a while loop:

**oaknat.uk/comp-validationstartercode**

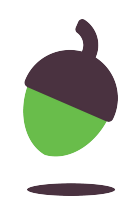

## **Task 1: Adding a range check Step 1**

An if statement is required to check if the number entered is within the correct range. Some incomplete code has been created below to assist you with this:

### **Step 2**

Test your code to make sure that it works as expected. Use the table on the next slide to help. 7

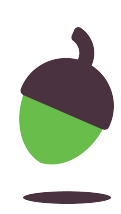

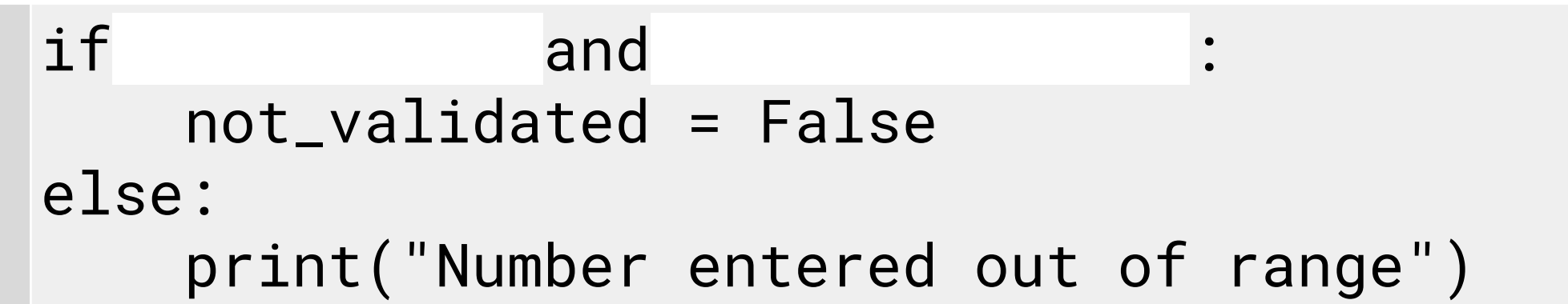

Place a tick √ next to the instruction when you have completed it.

Complete the code and incorporate it within the while loop.

## **Task 1: Adding a range check**

### **Example**

Note: Use this example to check your program. Given the input you see in this sample interaction, this is the output your program should produce.

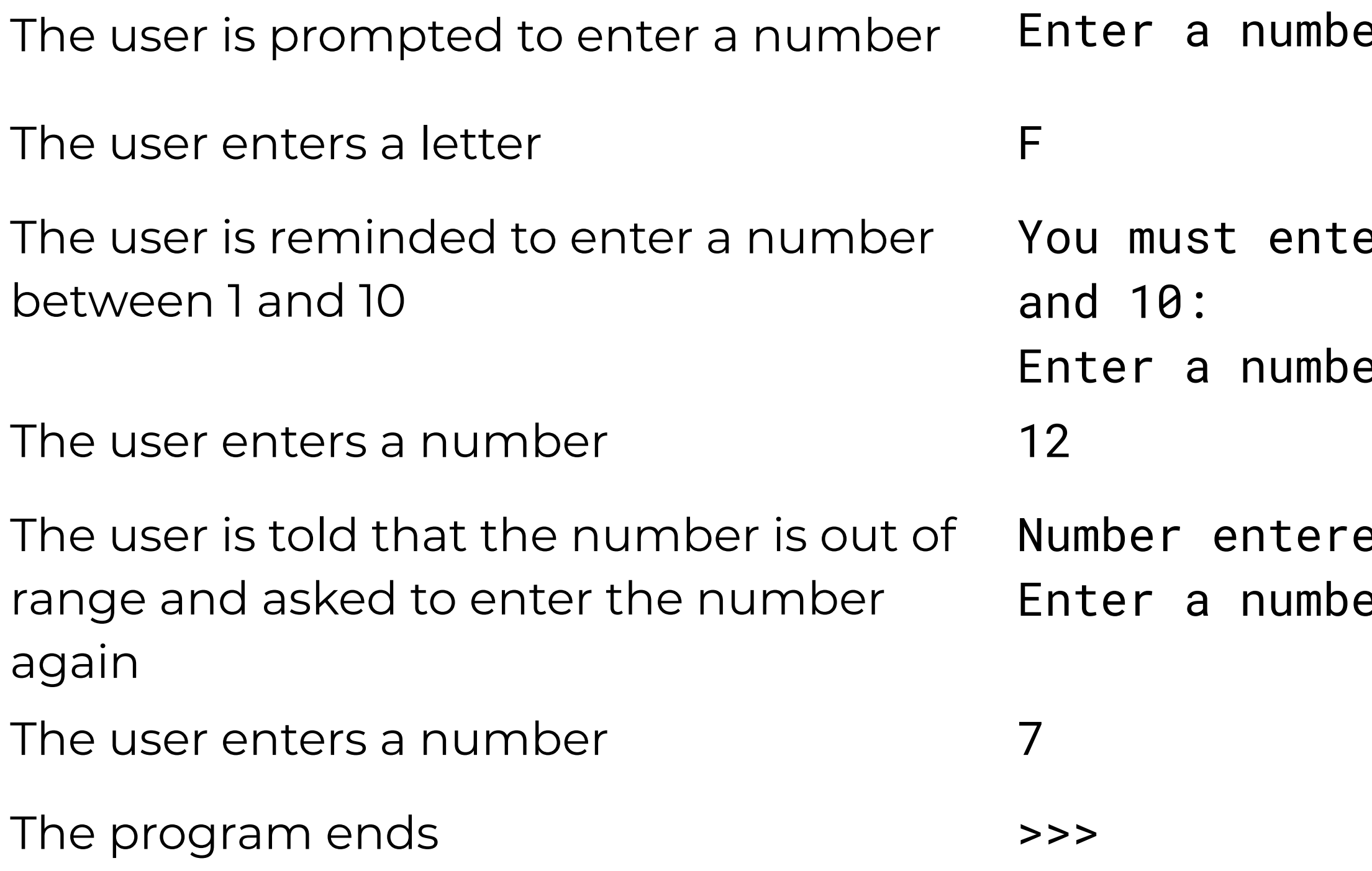

er between 1 and 10:

- er a number between 1
- er between 1 and 10:
- ed out of range er between 1 and 10:

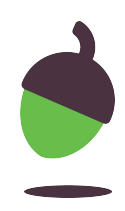

## **Task 2: Check for all likely inputs**

Your code should now work when all likely inputs are entered. Test your code to make sure that it doesn't break when:

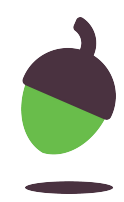

The correct data is entered The data entered is out of range The data entered is not an integer No data is entered (the user presses enter without entering any input)

### **Task 3: Enter a name program**

### **Step 1**

Create a new file in Repl.it and enter the code below:

### **Step 2**

```
2
  name = input()
```
The user must not be able to leave this question blank.

**Tip**: If nothing is entered in name then it will be equal to ""

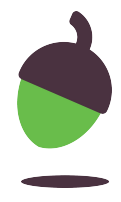

```
1
  print("Enter a name:")
```

```
3
  print(f"Stored name: {name}")
```
Create a while loop that will continue to ask for the name if the user presses the enter key.

### **Task 3: Enter a name program**

### **Step 3**

Use the table on the next slide to help you with this.

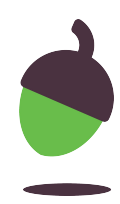

Test your program to make sure that the user is prompted if they press the enter key without entering any data.

### **Task 3: Enter a name program**

### **Example**

Note: Use this example to check your program. Given the input you see in this sample interaction, this is the output your program should produce.

The user is prompted to enter a name Enter a name:

The user presses the enter key

The user is reminded that the name cannot be left blank Name cannot be left blank and is prompted to enter a name Enter a name:

The user presses the enter key

The user is reminded that the name cannot be left blank Name cannot be left blank and is prompted to enter a name Enter a name:

The user enters a name George

The name is displayed for the user Stored name: George

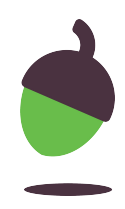

## **Task 4: Adding validation checks to your times table program**

**Step 1**

There are three opportunities for user input in this quiz.

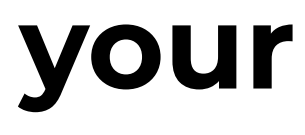

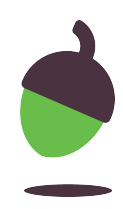

**Step 2** Find and open a copy of your completed times table quiz from Lesson 3. If you do not have access to this then use this replit (**oaknat.uk/comp-ks4-timestablequiz**). It should already have some basic validation techniques used. Save the file under a different name

Using the table on the next slide, make a list of the three variables that are assigned an input

For each variable, decide what the likely inputs might be

## **Task 4: Adding validation checks to your times table program**

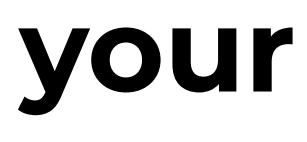

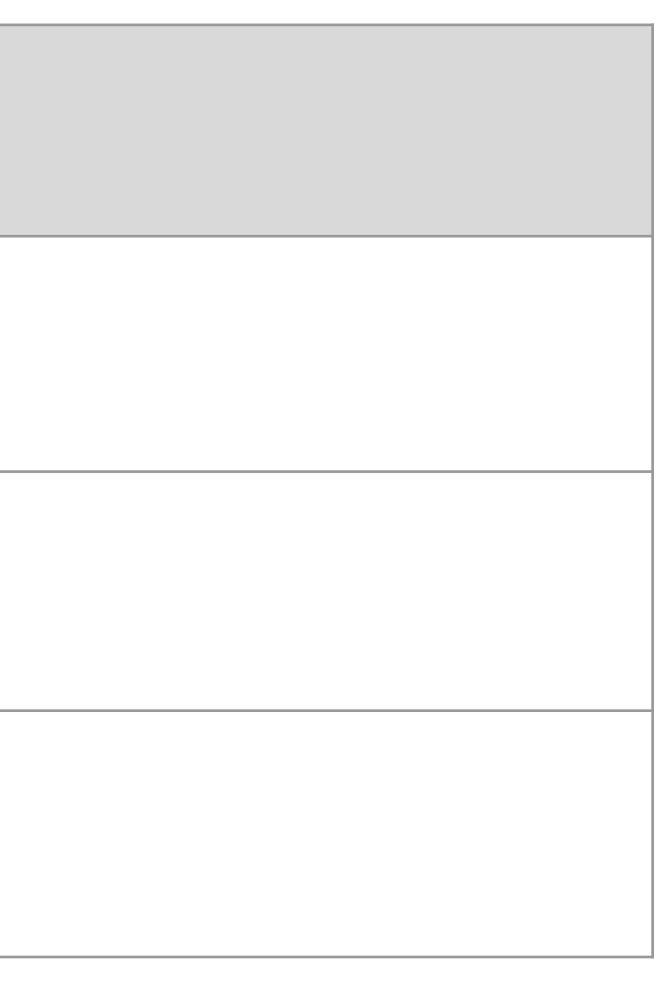

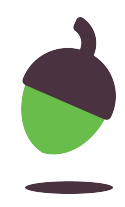

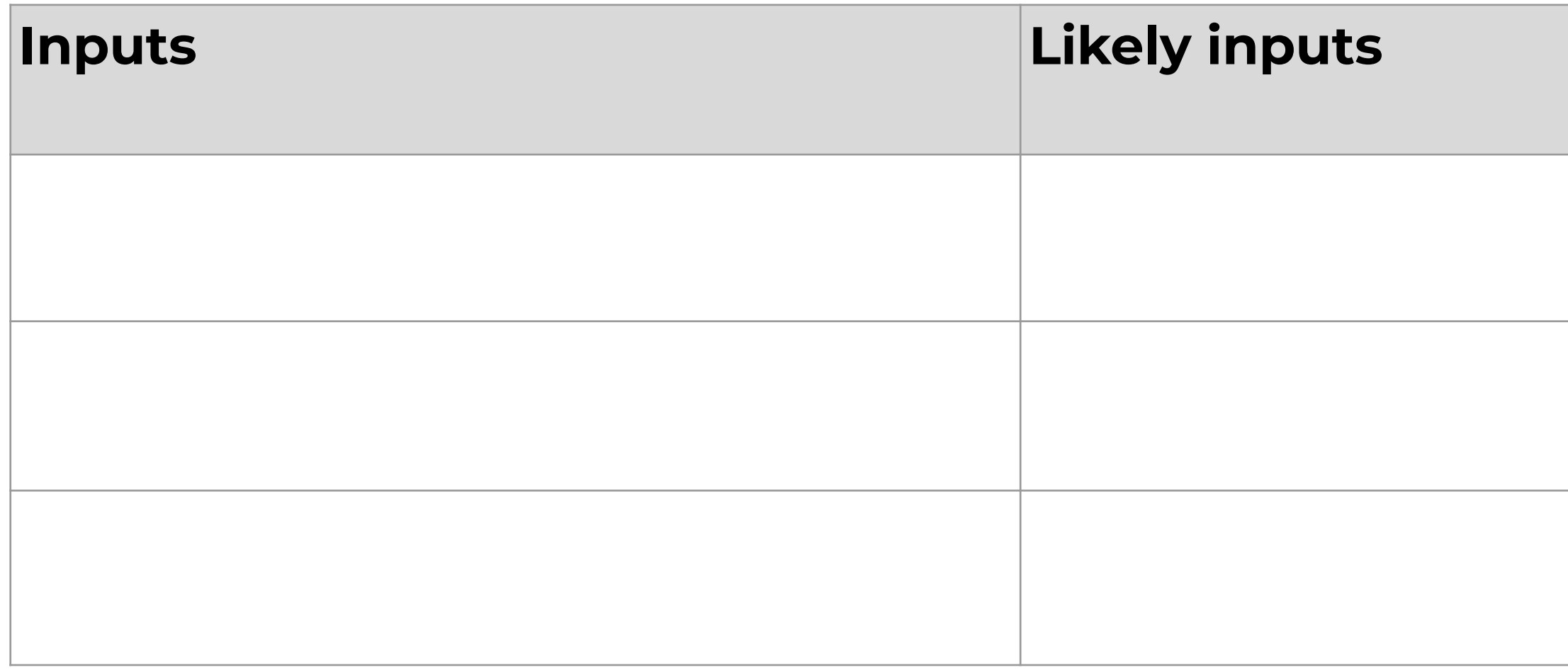

Copy and complete the table below using the instructions on the previous slide.

## **Task 4: Adding validation checks to your times table program**

**Step 3**

**Step 4**

![](_page_14_Picture_6.jpeg)

![](_page_14_Picture_8.jpeg)

Incorporate validation checks for each variable that requires user input.

Test your program using all the likely inputs as test data

# **Parson's puzzle**

![](_page_15_Picture_2.jpeg)

### **Parson's puzzle**

Take a look at the code on the next slide. It contains all of the code needed to complete a validation check. The program should only allow a number to be entered as input.

- Your job is to rearrange the lines of code so that the program will:
- Prompt the user to enter an integer
- If the user doesn't enter an integer then it should remind the user to enter a number
- It should continue to check for an integer and remind the user until an integer is entered

Note: You might need to add indents if they are needed

![](_page_16_Picture_10.jpeg)

### **Parson's puzzle**

```
7
  number = int(input())
```
![](_page_17_Picture_6.jpeg)

```
1
2
3
4
5
6
  print("You must enter a number:")
  try:
  except ValueError:
  print("Enter a number:")
  not_validated = True
  while not_validated:
```

```
not_validated = False
```